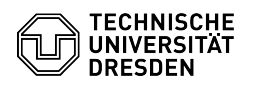

## Kalender unter OWA (Outlook Web App) freigeben

## 08/14/2024 12:49:58

## **FAQ Article Print**

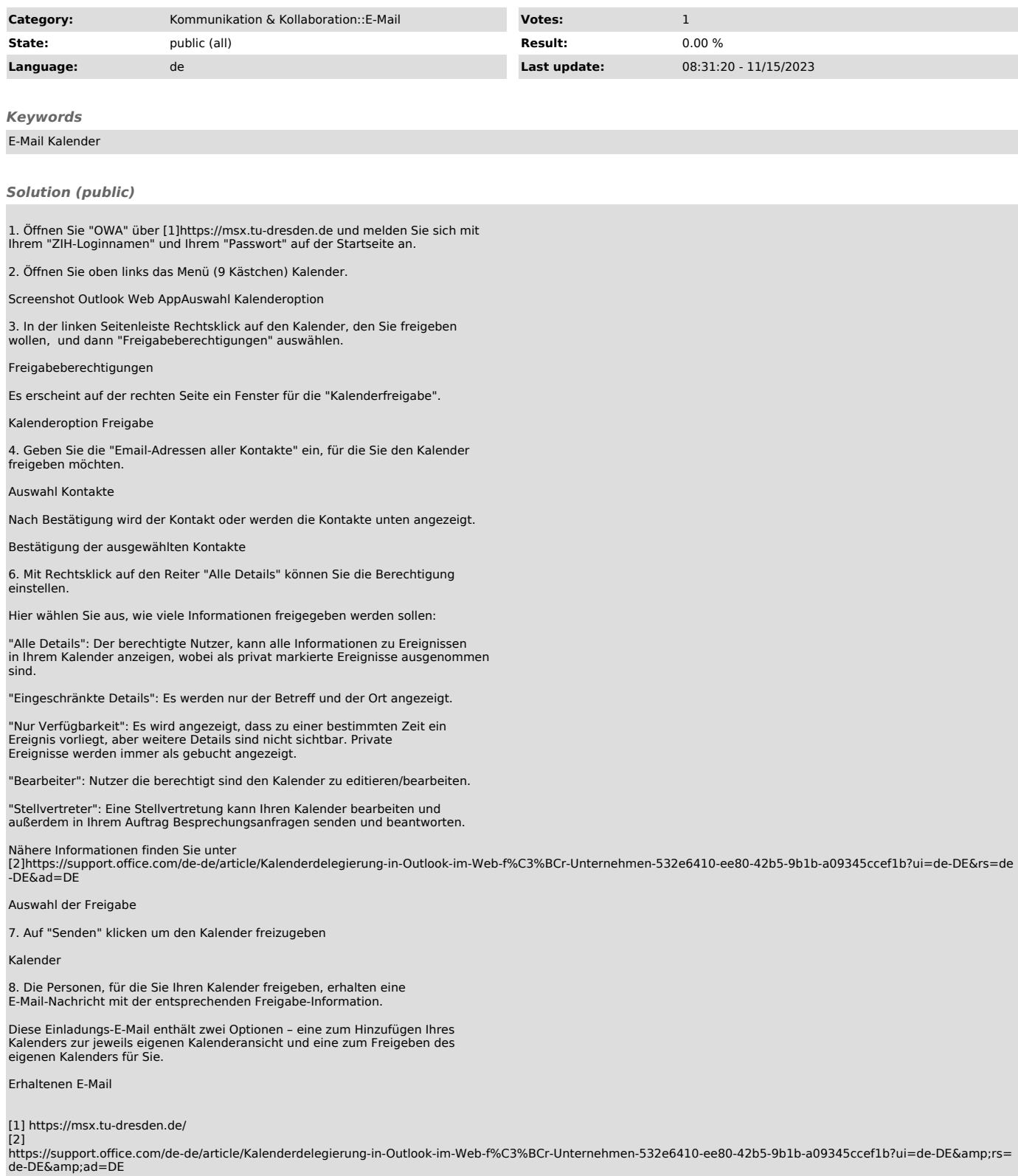